### **L'ANALYSE DE L'ACTIVITE - LE SEUIL DE RENTABILITE**

# • Objectif(s):

- o Détermination du seuil de rentabilité,
- **o** Détermination du point mort.
- Pré-requis :
	- o Tableau de résultat différentiel.
- **Modalités:**  $\bullet$ 
	- o Principes,
	- **Exemples corrigés.**

# **TABLE DES MATIERES**

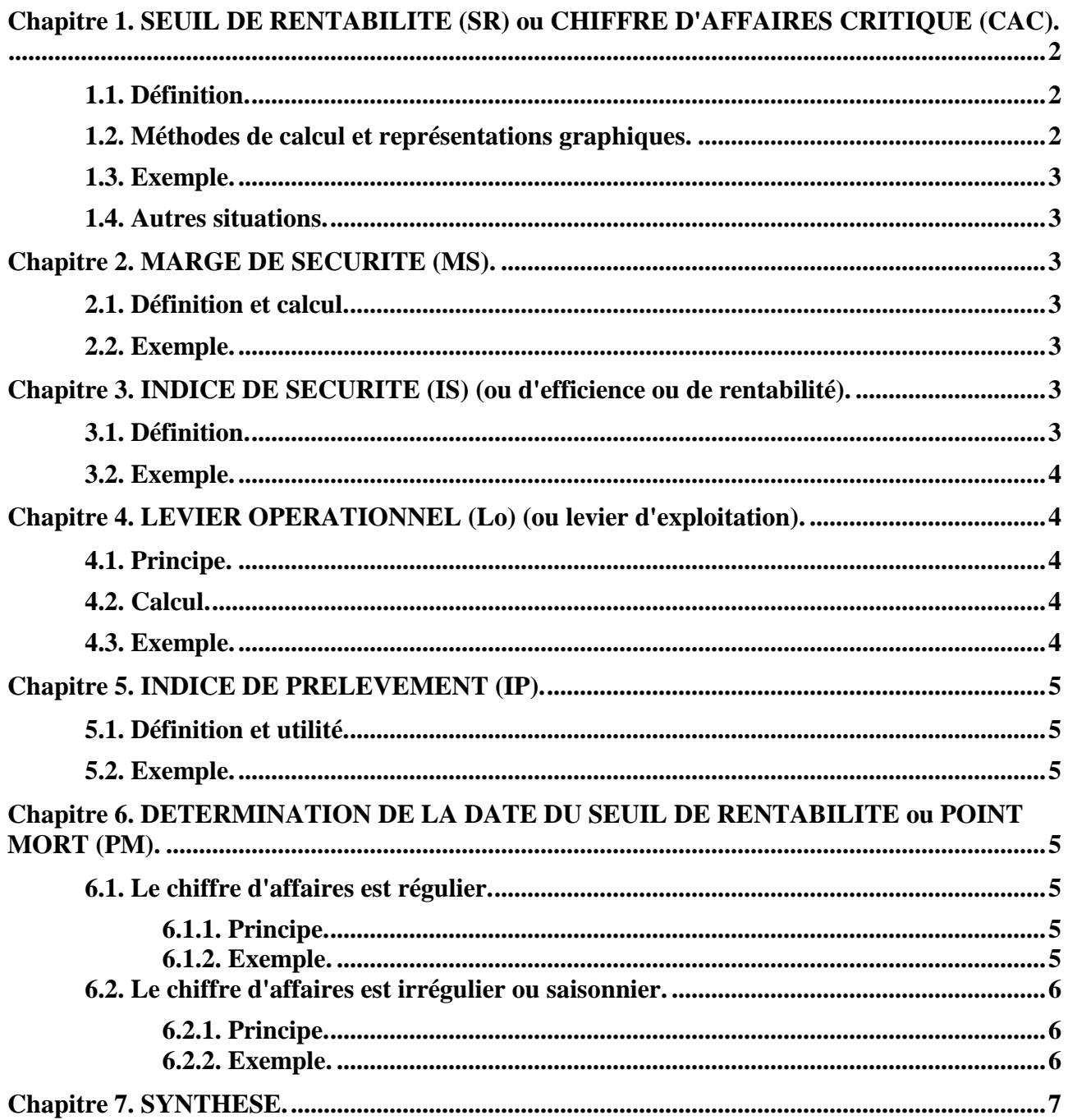

# **Chapitre 1. SEUIL DE RENTABILITE (SR) ou CHIFFRE D'AFFAIRES CRITIQUE (CAC).**

### **1.1. Définition.**

Le seuil de rentabilité est le chiffre d'affaires pour lequel :

- le résultat est nul  $\Rightarrow$  **R** = 0
- la marge sur coûts variables est égale aux coûts fixes  $\Rightarrow M/CV = CF$
- le chiffre d'affaires est égal au coût total (coûts variables + coûts fixes)  $\Rightarrow$  **CA** = (**CV** + **CF**)

**Remarque :** en cas de multi production, une multitude de combinaisons existe.

# **1.2. Méthodes de calcul et représentations graphiques.**

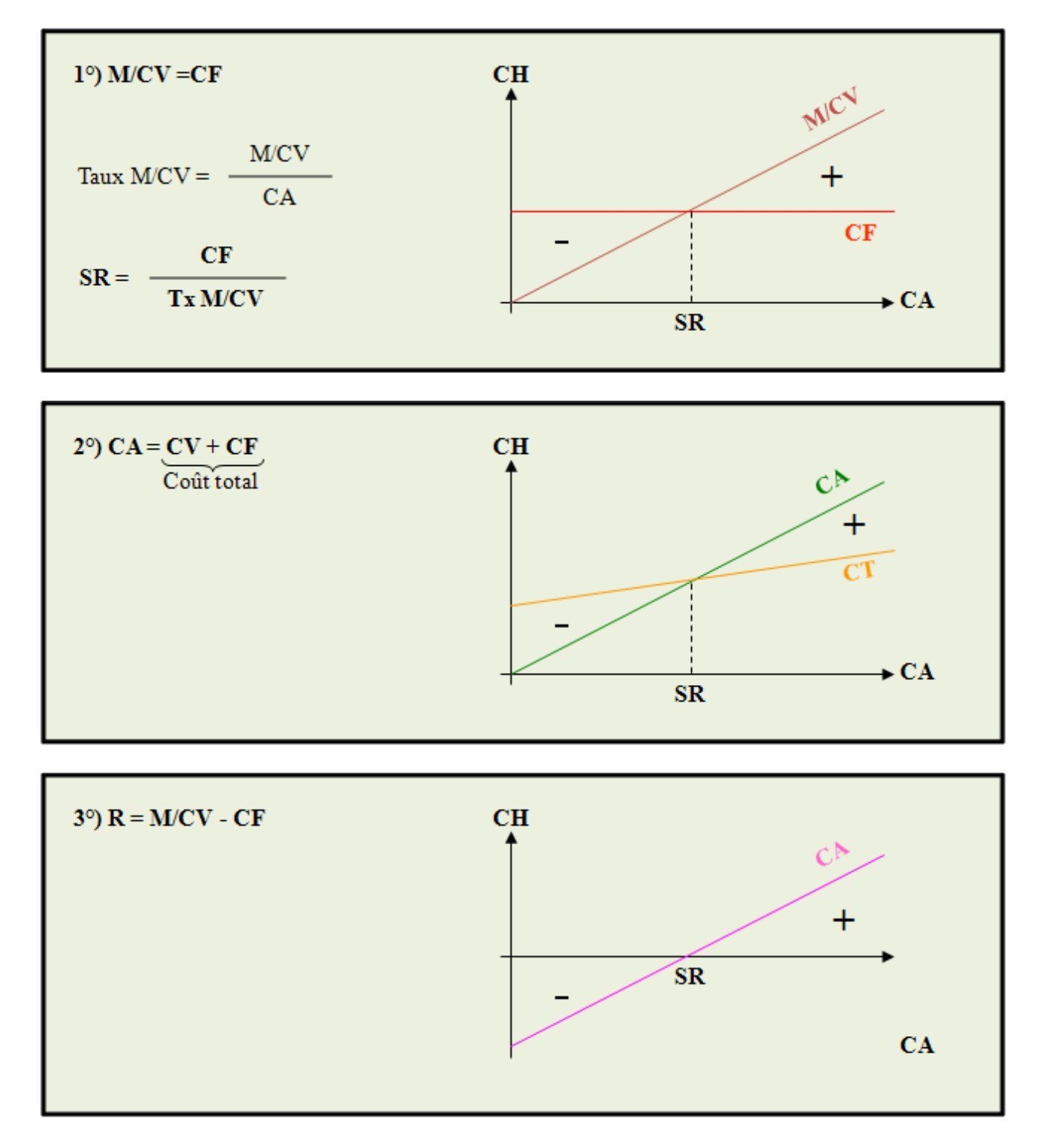

### **1.3. Exemple.**

**Soient les données suivantes :**

- $CA = 1,600,000 \in$
- $CV = 880,000 \in$
- $CF = 500000 \in$

 $\Rightarrow$  % CV = 880 000 / 1 600 000 = 0,55

- $\Rightarrow$  % M/CV = 1 0,55 = 0,45
- $\Rightarrow$  Soit **x** le SR
- $\Rightarrow$  0,45 x = 500 000
- $\Rightarrow$  x = 500 000 / 0,45

=> **x = 1 111 111 €** 

#### **1.4. Autres situations.**

La recherche du seuil de rentabilité devient plus complexe dans certaines situations :

- variabilité des charges fixes par palier d'activité, en raison d'une modification de structure,
- fabrication et vente de plusieurs produits,

• variation du prix de vente, du coût variable, du taux de marge sur coût variable pendant la période.

#### **Chapitre 2. MARGE DE SECURITE (MS).**

### **2.1. Définition et calcul.**

La marge de sécurité correspond à un excès dent du Chiffre d'Affaires par rapport au Seuil de Rentabilité :

#### **MARGE de SECURITE = CA - SR**

### **2.2. Exemple.**

#### **Soient les données suivantes :**

- $CA = 1,600,000 \in$
- $SR = 1111111 \in$

=> **Marge de sécurité (MS)** = 1 600 000 - 1 111 111 = **488 889 €**

=> Elle génère le résultat puisque au Seuil de Rentabilité (SR) les Charges Fixes (CF) sont couvertes et le Résultat (R) est égal à zéro.

=> Vérification : MS x Taux M/CV = R => 488 889 x 45 % = 220 000 €

### **Chapitre 3. INDICE DE SECURITE (IS) (ou d'efficience ou de rentabilité).**

#### **3.1. Définition.**

L'indice de sécurité (**IS**) est le rapport de la Marge de Sécurité (**MS**) par rapport au Chiffre d'Affaires (**CA**) :

#### **INDICE de SECURITE = MS - CA**

#### **RESSOURCES EN GESTION POUR L'INGENIEUR**

### **3.2. Exemple.**

**Soient les données suivantes :**

- **MS = 488 889 €**
- $CA = 1,600,000 \in \mathbb{C}$
- $CF = 500000 \in$
- **Taux M/CV** =  $45\%$

=> **Indice de Sécurité (IS)** = 488 889 / 1 600 000 = 0,3055 soit **30,55 %**.

=> Si le Chiffre d'Affaires (CA) baisse de 30,55 % alors le Résultat (R) est égal à zéro.

Vérification :

- $R = M/CV CF$
- Baisse de 30,55 % alors CA = 69,45 % \$
- 1 600 000 x 69,45 % x 45 % 500 000 =  $0 \in$

# **Chapitre 4. LEVIER OPERATIONNEL (Lo) (ou levier d'exploitation).**

# **4.1. Principe.**

Il exprime l'**ELASTICITE** du Résultat (R) par rapport au Chiffre d'Affaires (CA).

# **4.2. Calcul.**

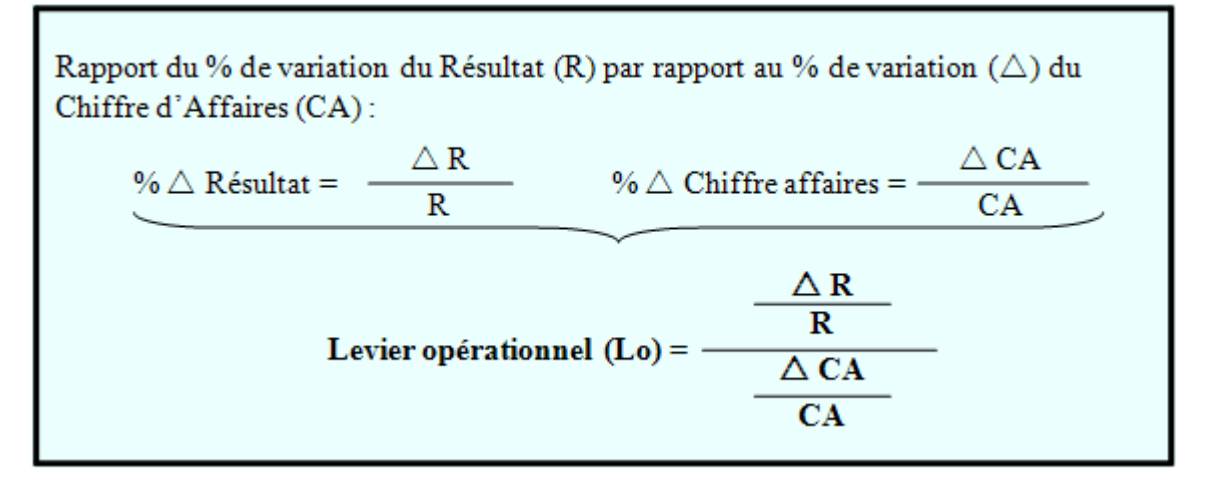

### **4.3. Exemple.**

**Soient les données suivantes :**

- **Chiffre d'affaires N = 4 500 000 €**
- Chiffre d'affaires  $N+1 = 5000000 \in$
- **Résultat N = 500 000 €**
- **Résultat N+1 = 600 000 €**

 $=$  Variation du Chiffre d'Affaires = 5 000 000 - 4 500 000 = + 500 000  $\in$ 

 $=$  >Variation du Résultat = 600 000 - 500 000 = + 100 000  $\in$ 

=> **Levier opérationnel (Lo)** = (100 000 / 500 000) / (500 000 / 4 500 000) = 0,20 / 0,11 = **1,8**

 $\Rightarrow$  Le Résultat progresse de 1,8 fois plus que le Chiffre d'affaires.

# **Chapitre 5. INDICE DE PRELEVEMENT (IP).**

# **5.1. Définition et utilité.**

C'est le rapport entre les Charges Fixes (CF) et le Chiffre d'affaires (CA) :

# **INDICE de PRELEVEMENT (IP) = (CF / CA) x 100**

Quel pourcentage du Chiffre d'Affaires (CA) permet la couverture des Charges Fixes (CF) ?

Objectif : obtenir le pourcentage le plus faible.

Actions possibles pour diminuer l'Indice de Prélèvement (IP) :

**- Baisse des Charges Fixes** : économies de gestion, réduction des amortissements par recours aux locations de matériel, etc...

**- Augmentation du Chiffre d'Affaires** : publicité, promotion, politique de prix, hausse de la qualité, etc...

**5.2. Exemple.** 

**Soient les données suivantes :** 

- $CF = 500000 \in$
- $CA = 1,600,000 \in$

=> **Indice de Prélèvement (IP)** = (500 000 / 1600 000) x 100 = **31,25 %** 

 $\Rightarrow$  Les Charges Fixes représentent environ 30 % du Chiffre d'Affaires. Résultat à comparer aux résultats réalisés par les entreprises du même secteur d'activité.

# **Chapitre 6. DETERMINATION DE LA DATE DU SEUIL DE RENTABILITE ou POINT MORT (PM).**

La détermination de la date de réalisation du seuil de rentabilité (réelle ou prévue) peut être recherchée dans deux situations possibles.

# **6.1. Le chiffre d'affaires est régulier.**

# **6.1.1. Principe.**

**SR**  $\bullet$  Durée nécessaire =  $\bullet$ - x 360 jours d'activité CA de la période (année)

• Date de début de la période + Durée = Date du SR ou Point Mort

# **6.1.2. Exemple.**

**Soient les données suivantes :**

- $CA = 1,600,000 \in$
- $SR = 1111111 \text{ } \in \mathbb{R}$

=> **Durée** = (1 111 111 / 1 600 000) x 360 jours = **250 jours**

=> **Date** = 250 / 30 = 8,33... mois soit **8 mois et 10 jours** => **10 septembre**.

Remarque **:** si congé en août => 330 jours d'activité.

#### **RESSOURCES EN GESTION POUR L'INGENIEUR**

#### **6.2. Le chiffre d'affaires est irrégulier ou saisonnier.**

Le chiffre d'affaires d'une période peut être évalué en appliquant au chiffre d'affaires de référence (mensuel par exemple) un *coefficient de variabilité ou coefficient saisonnier* .

Il est nécessaire d'effectuer le cumul du chiffre d'affaires réalisé ou prévu afin de déterminer la période au cours de laquelle il est atteint puis la date de sa réalisation.

#### **6.2.1. Principe.**

- Cumul du Chiffre d'Affaires des périodes (mois, trimestres).
- Repérage de la période (p) au cours de laquelle le Seuil de Rentabilité.
- Calcul : SR Cumul CA p-1
- Interpolation.

· Durée dans la période =  $\frac{SR - Cumul \ CAP-1}{CAp\acute{e}rio\acute{d}ep}$  x Durée période d'activité • Date du  $SR = Date$  début période + Durée

### **6.2.2. Exemple.**

**Les chiffres d'affaires (CA) trimestriels sont les suivants :** 

- 1er trimestre : 120 000  $\epsilon$
- 2ème trimestre : 150 000  $\epsilon$
- 3ème trimestre : 260 000 €
- 4ème trimestre : 60 000 €

Total du CA : 590 000 €

**Les Charges Variables (CV) représentent 80 % du Chiffre d'Affaires.** 

**Les Charges Fixes (CF) ont été évaluées à 100 000 € pour l'année.** 

=> CV = 80 % du CA donc **M/CV = 20 % du CA**

=> **Seuil de Rentabilité (SR)** = CF / Taux M/CV = 100 000 / 0,20 = **500 000 €**

=> Le Seuil de rentabilité est donc atteint au cours du **3ème trimestre** (CA cumulé = 530 000 €).

=> **Durée = [ [ SR - (T1 + T2) ] / T3 ] x 90 jours** 

- $\Rightarrow$  Durée = [ [ 500 000 (120 000 + 150 000) ] / 260 000 ] x 90 jours = **80 jours**.
- => **Date =** 80 / 30 = 2,66... mois soit le **20 septembre**.

#### **L'ANALYSE DE L'ACTIVITE - LE SEUIL DE RENTABILITE**

Chiffre d'affaires pour lequel :

· le résultat est nul

· la Marge sur Coût Variable est égale aux charges fixes

 $SR = (Charges fixes / taux de Marge sur Coût Variable) x 100$ 

Point Mort = date de réalisation du seuil de rentabilité

Marge de sécurité = Chiffre d'affaires - seuil de rentabilité